### Cybernetics and Artificial Intelligence

4. Clustering and neural networks

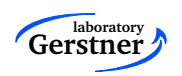

Gerstner laboratory Dept. of Cybernetics Czech Technical University in Prague

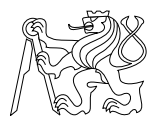

#### Summary of the last lecture

- We know pdf and its parameters. We can use Bayes theorem applying maximum a posteriori approach,  $\arg \max_{s} p(s|x, \mu_s, \sigma_s)$
- In case of Gaussian distribution we get quadratic discrimination function, in case of equal covariance we obtain linear function
- **Linear discrimination fce (without pdf knowledge)**, parameters estimation leads to percepton algorithm
- E Zero error classification only for linear separable data
- **Non-linear separable problem** 
	- − Transformation of features to higher dimension, e.g. using quadratic transformation
	- − Using more sophisticated classifiers, e.g. neural nets
	- $-$  Decision trees: discrimination boundaries, construction  $\rightarrow$ , entropy meassures

## **Clustering**

- **No training data**
- **Natural clusters**
- (a) k-means, (b) fuzzy clustering (c) probability using probability mixture , (d) hierarchical clustering (dendogram)

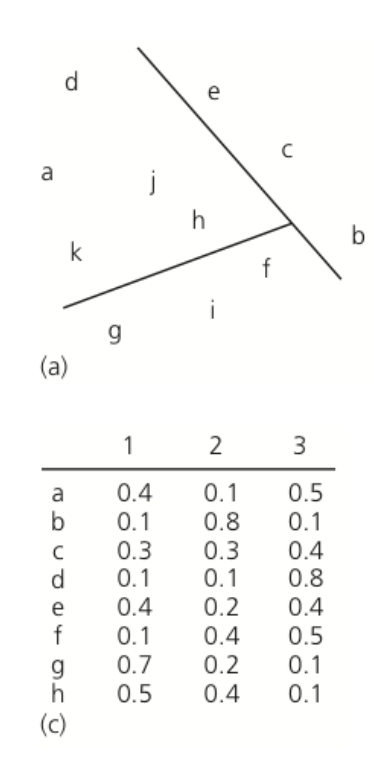

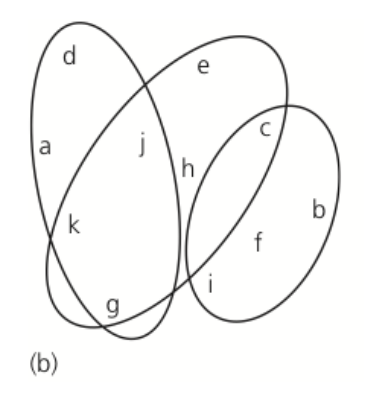

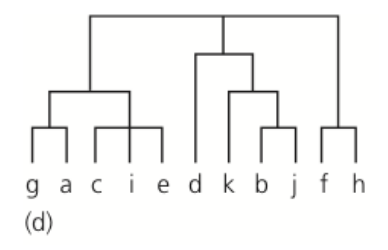

### K-means

- 1. beginInicialize  $k, \mu_1, \mu_2, \ldots, \mu_k$
- 2. do classify sample according to nearest  $\mu_i$
- 3. update  $\mu_i$
- 4. until no change  $\mu_i$
- 5. return  $\mu_1, \mu_2, \ldots, \mu_k$

6. end

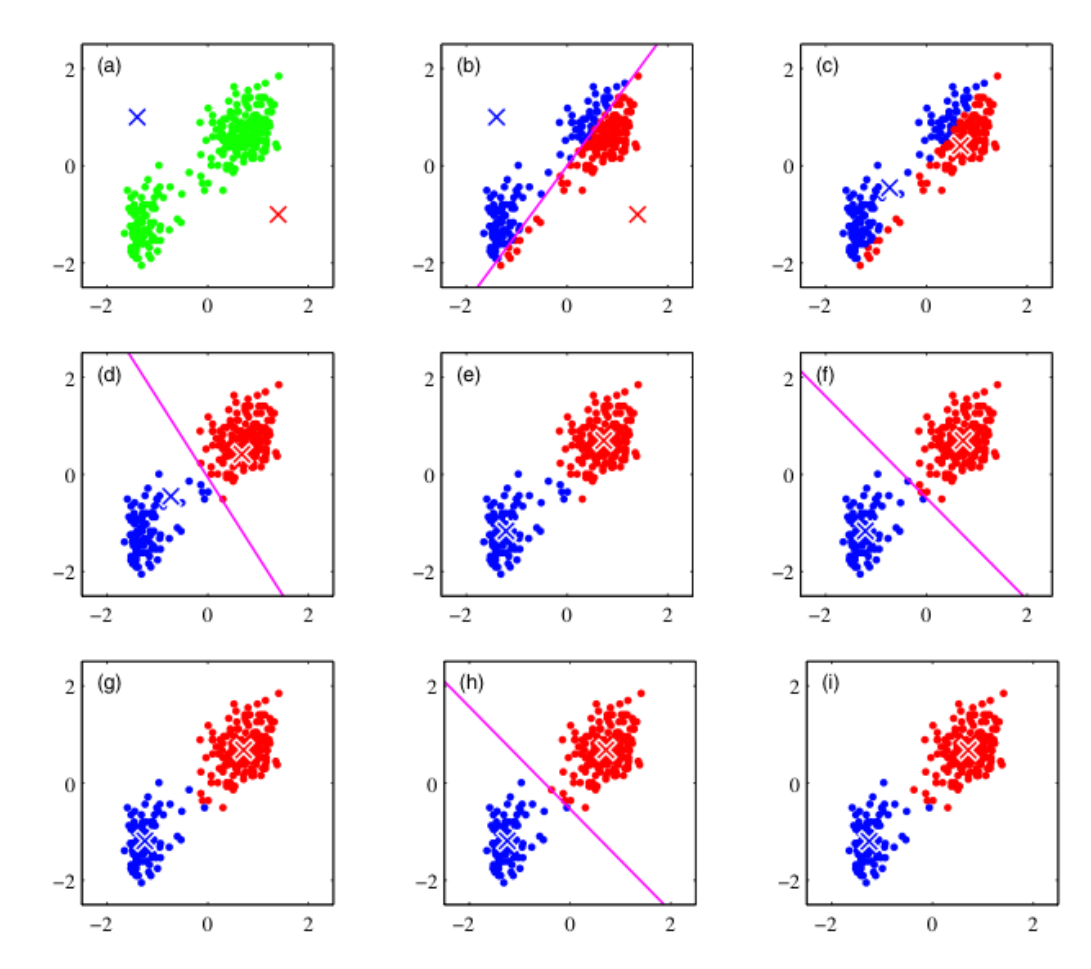

### Hierarchical clustering

- agglomerative: bottom-up  $\rightarrow$  merging
- $\blacksquare$  divisive: top-down  $\rightarrow$  splitting
- 1. begin Initialize $k, \hat{k} \leftarrow n, \mathcal{D}_i \leftarrow \{X_i\}, i = 1, \dots, n$
- 2. <u>do</u>  $\hat{k} = \hat{k} 1$
- 3. find nearest clusters.  $\mathcal{D}_i$  a  $\mathcal{D}_j$
- 4. until  $k = \hat{k}$
- 5. return  $k$  clusters
- 6. end

$$
\blacksquare d_{min}(x, x') = \min \|x - x'\|, x \in \mathcal{D}_i, x' \in \mathcal{D}_i
$$

# Hierarchical clustering - example

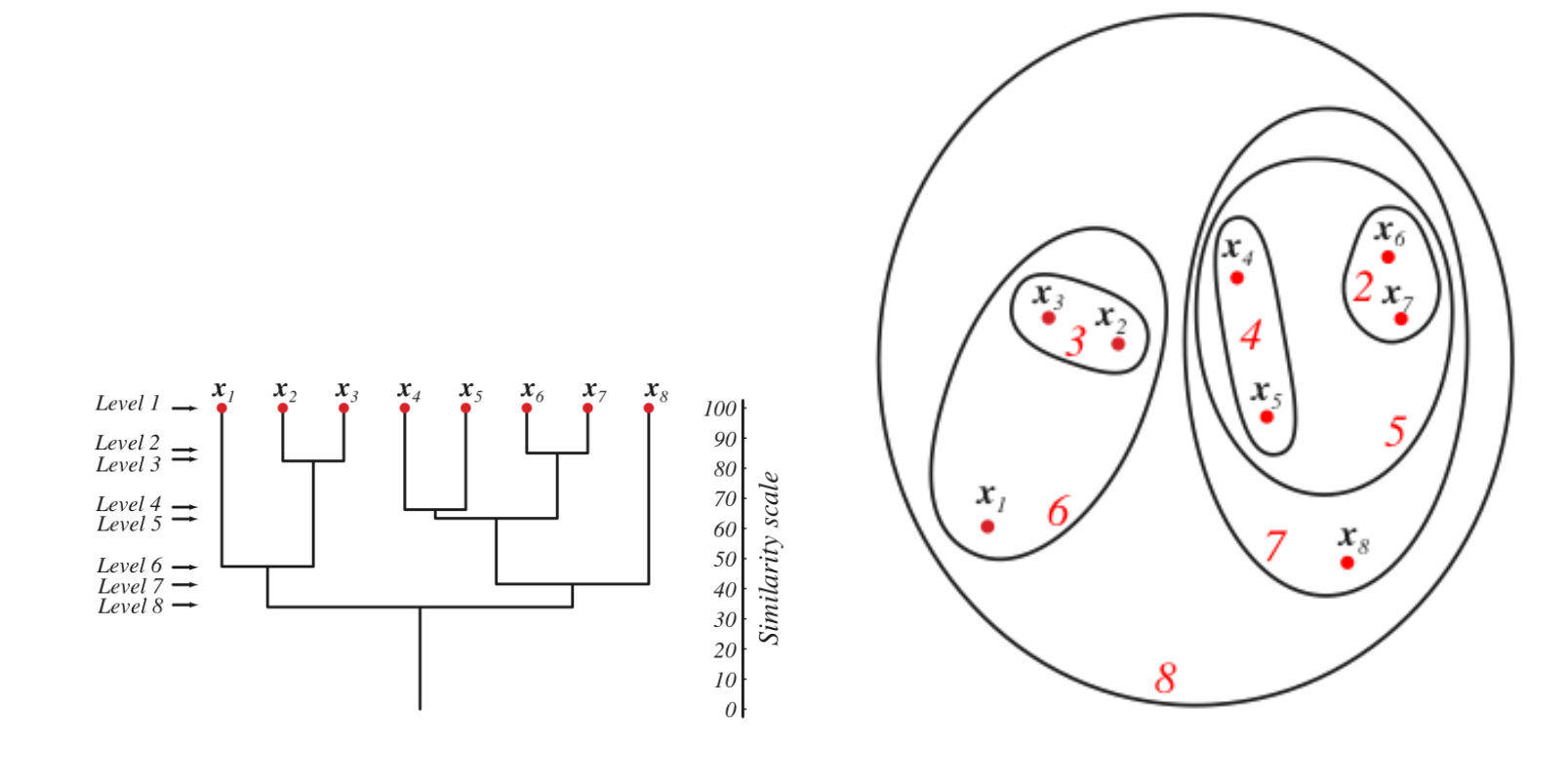

### [Giant Nerve Cells of Squid]

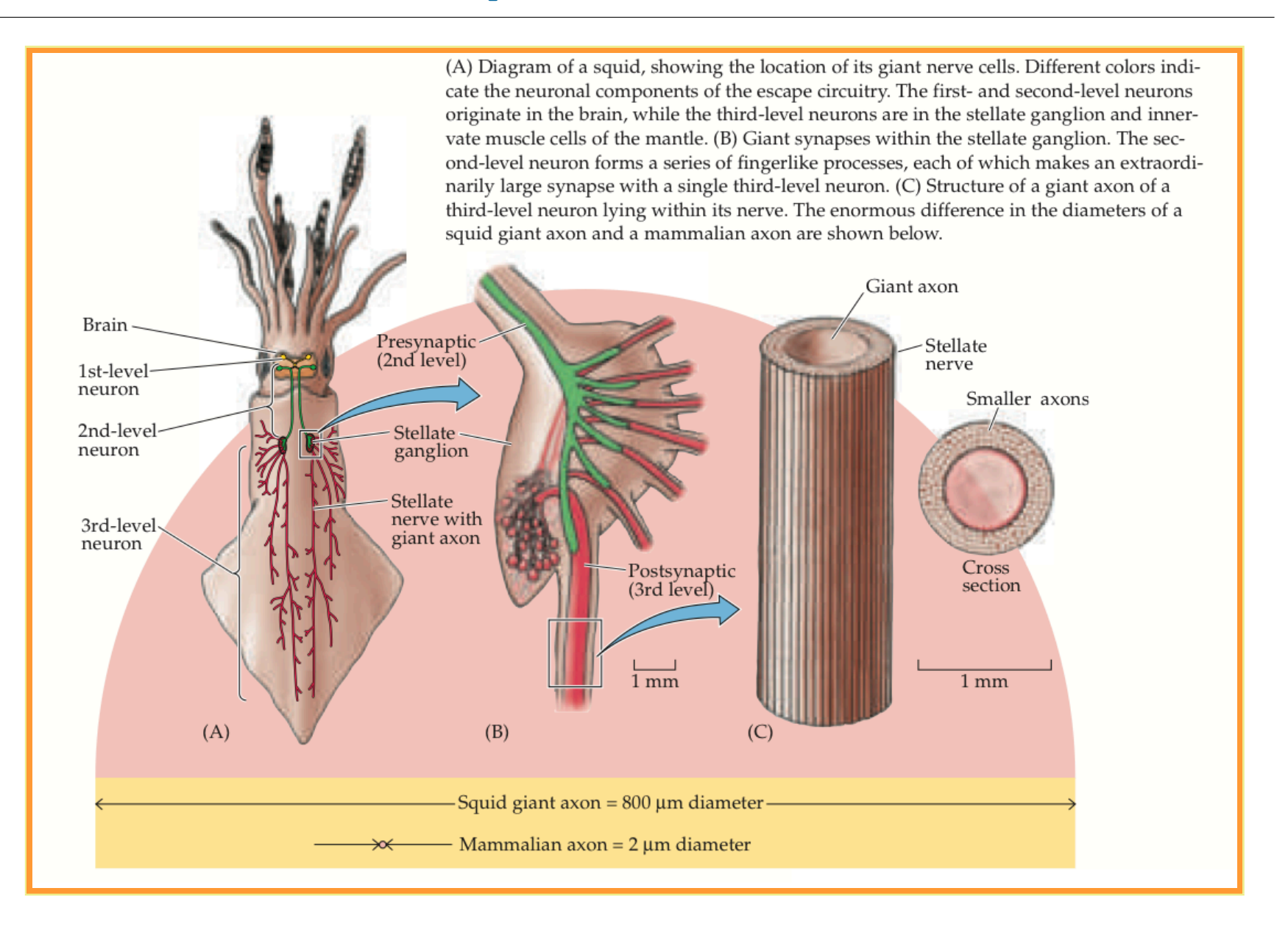

### [Voltage Clamp Method]

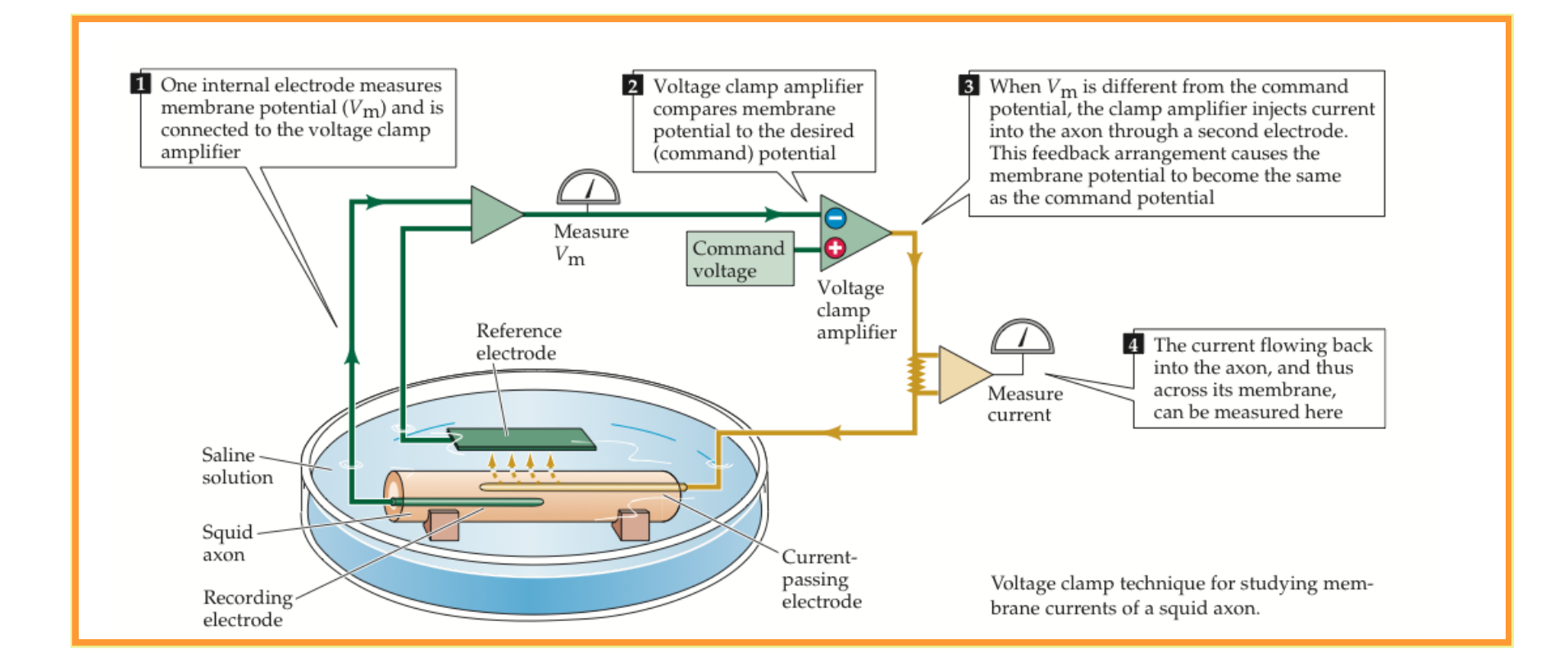

# [Hodgkin–Huxley model]

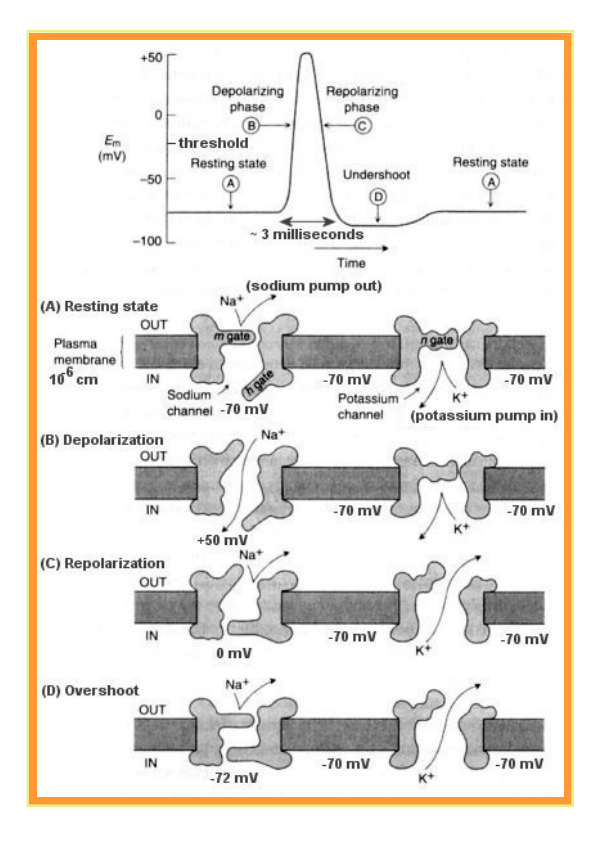

Obrázek 1: Typical form of an action potential; redrawn from an oscilloscope picture from Hodgkin and Huxley (1939).

# [The minimal mechanisms]

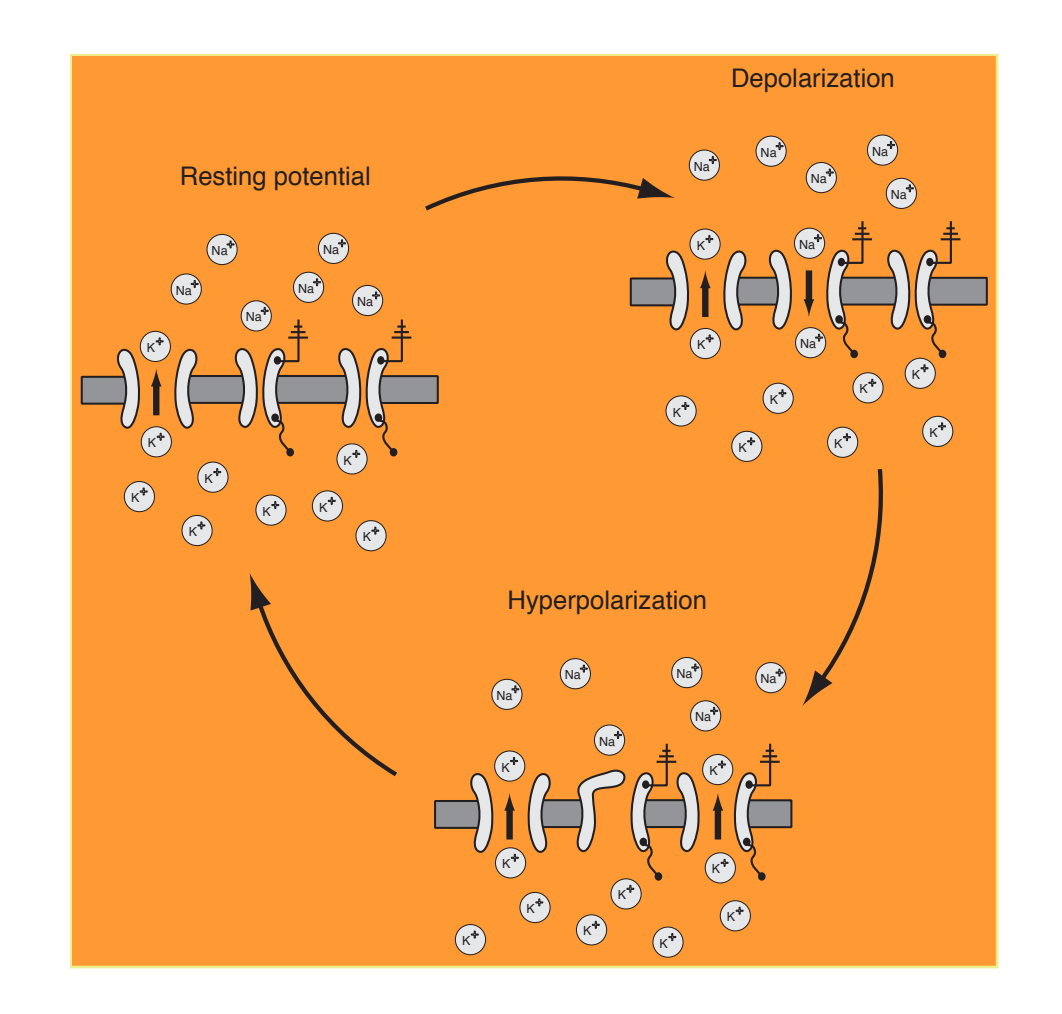

# [Concentration of Na,K]

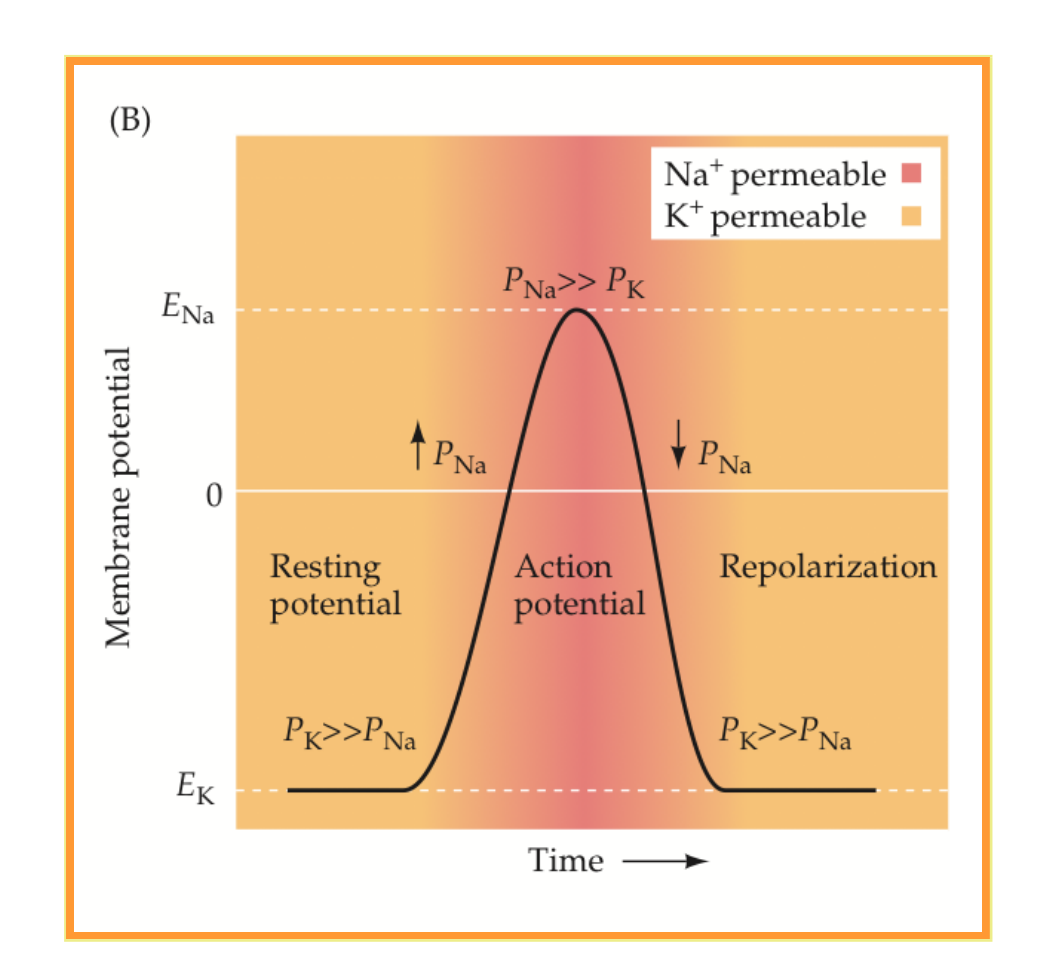

### [HH stucture]

$$
\blacksquare I_{ion} = \hat{g_{ion}}(V - E_{ion})
$$

voltage and time dependent variables  $n(V, t)$ , $m(V, t)$ , $h(V, t)$ 

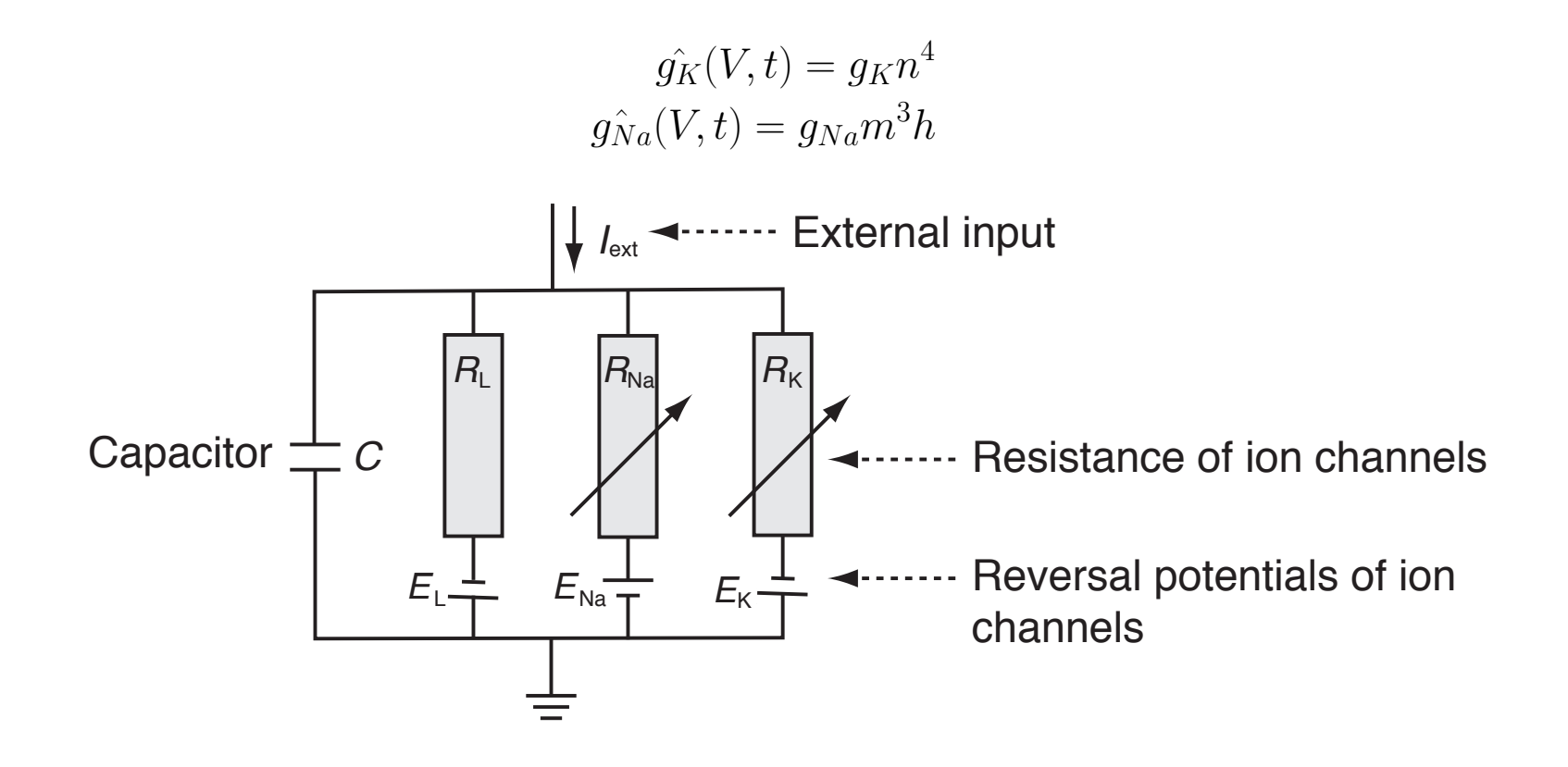

## [Hodgkin–Huxley equations and simulation]

$$
C\frac{dV}{dt} = -g_{K}n^{4}(V - E_{K}) - g_{Na}m^{3}h(V - E_{Na}) - g_{L}(V - E_{L}) + I_{ext}(t)
$$
  
\n
$$
\tau_{n}(V)\frac{dn}{dt} = -[n - n_{0}(V)]
$$
  
\n
$$
\tau_{n}(V)\frac{dm}{dt} = -[m - m_{0}(V)]
$$
  
\n
$$
\tau_{n}(V)\frac{dh}{dt} = -[h - h_{0}(V)]
$$
  
\n
$$
\frac{dx}{dt} = -\frac{1}{\tau_{x}(V)}[x - x_{0}(V)] \rightarrow x(t + \Delta t) = (1 - \frac{\Delta t}{\tau_{x}})x(t) + \frac{\Delta t}{\tau_{x}}x_{0}
$$

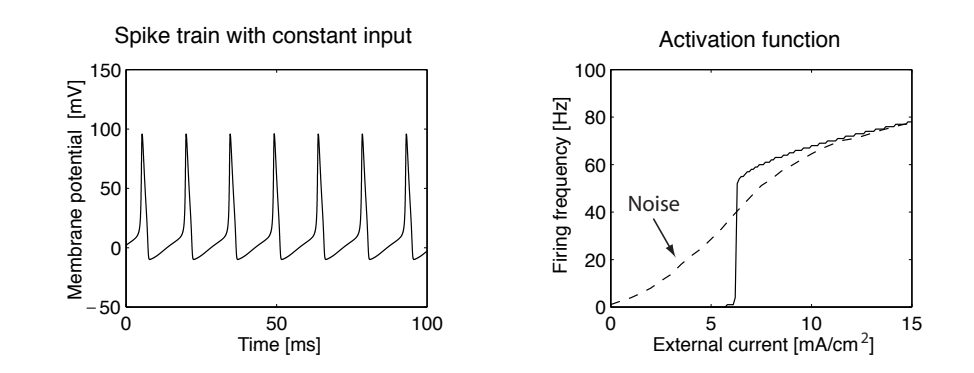

# [Ion channels resistance]

$$
x(0) = \frac{\alpha}{\alpha + \beta}, t_x = \alpha\beta, x \in \{n, m, h\}
$$
  
\n
$$
\alpha_n = \frac{10 - V}{100(e^{\frac{10 - V}{10} - 1})}, \beta_n = 0.125e^{-\frac{V}{80}}
$$
  
\n
$$
\alpha_m = \frac{25 - V}{10(e^{\frac{25 - V}{10} - 1})}, \beta_m = 4e^{-\frac{V}{18}}
$$
  
\n
$$
\alpha_h = 0.07e^{\frac{V}{20}}, \beta_h = \frac{1}{e^{\frac{30 - V}{10}} + 1}
$$

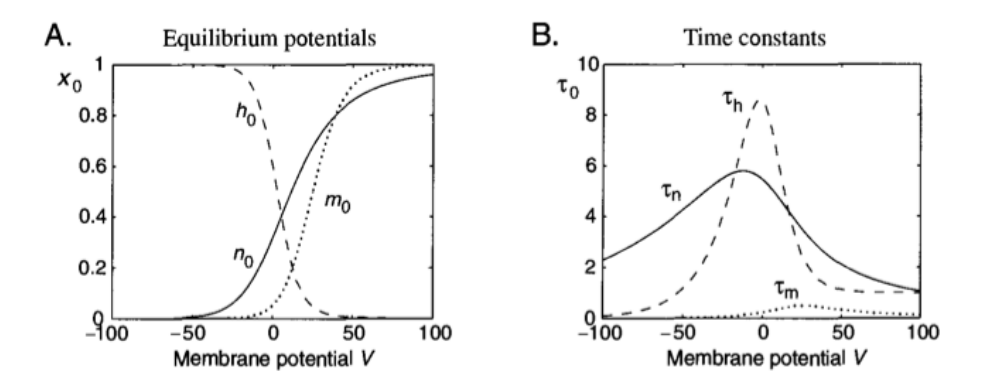

#### [Matlab implementation]

```
%% Integration of Hodgkin--Huxley equations with Euler method
   clear; figure; %clf;
 && Setting parameters
  % Maximal conductances (in units of mS/cm^2); 1=K, 2=Na, 3=R
   g(1)=36; g(2)=120; g(3)=0.3;
  % Battery voltage ( in mV); 1=n, 2=m, 3=h
   E(1) = -12; E(2) = 115; E(3) = 10.613;
  % Initialization of some variables
   I_{ext}=0; V = -10; x = zeros(1,3); x(3) = 1; t_rec = 0;
  % Time step for integration
     dt = 0.01;%% Integration with Euler method
for t=-30:dt:500
      if t==10; I ext=6; end % turns external current on at t=10
      if t = 400; \overline{1} ext=0; end % turns external current off at t=40
   % alpha functions used by Hodgkin-and Huxley
      Alpha(1)=(10-V)/(100*(exp((10-V)/10)-1));
      Alpha(2)=(25-V)/(10*(exp((25-V)/10)-1));
      Alpha(3)=0.07*exp(-V/20);% beta functions used by Hodgkin-and Huxley
      Beta(1)=0.125*exp(-V/80);Beta(2)=4*exp(-V/18);Beta(3)=1/(exp((30-V)/10)+1);
   % tau x and x 0 (x=1,2,3) are defined with alpha and beta
      tau=1./(Alpha+Beta);
      x 0=Alpha.*tau;
   % leaky integration with Euler method
      x=(1-dt./tau).**dt./tau.*x 0;% x is m, n, h
   % calculate actual conductances g with given n, m, h
      gnmh(1)=g(1)*x(1)^{4};gnmh(2)=g(2)*x(2)*3*x(3);gnmh(3)=g(3);% Ohm's law
      I=gnmh.*(V-E);% update voltage of membrane
      V=V+dt*(I ext-sum(I));% record some variables for plotting after equilibration
      if t>=0;
           t_rec=t_rec+1;
           x plot(t rec)=t;
           y_plot(t_rec)=V;
      end
```
#### Neuron definition

- **Neuron is basic computational unit**
- Inputs  $x_i$  are weighted by  $\omega_i$

• 
$$
net = \sum_{i=1}^{n} x_i \omega_i + w_0 = \sum_{i=0}^{n} \vec{w}^t \vec{x}
$$

We indtoduce non-linearity to nrural nets  $y = f(net)$ , e.g. sigmoid fce: tanh or logistic fce  $y = f(net) = \frac{1}{1 + \exp^{-\lambda * net}}$ 

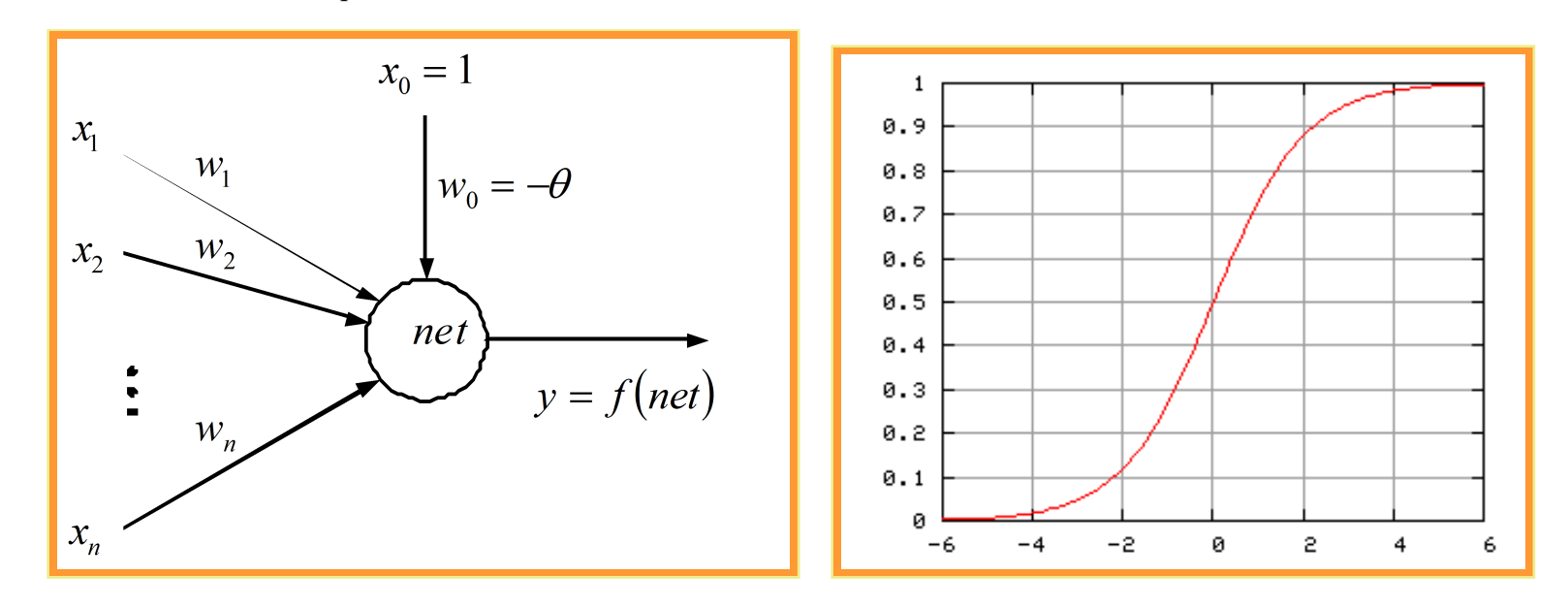

## Physiology

Nobel prize for medicine - year 1932)

[http://nobelprize.org/nobel\\_prizes/medicine/laureates/1932/adrian-bio.html#](http://nobelprize.org/nobel_prizes/medicine/laureates/1932/adrian-bio.html#)

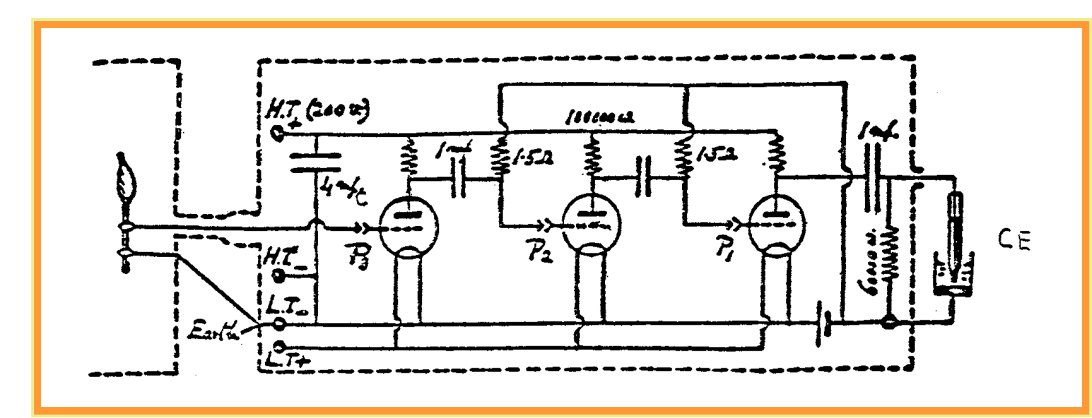

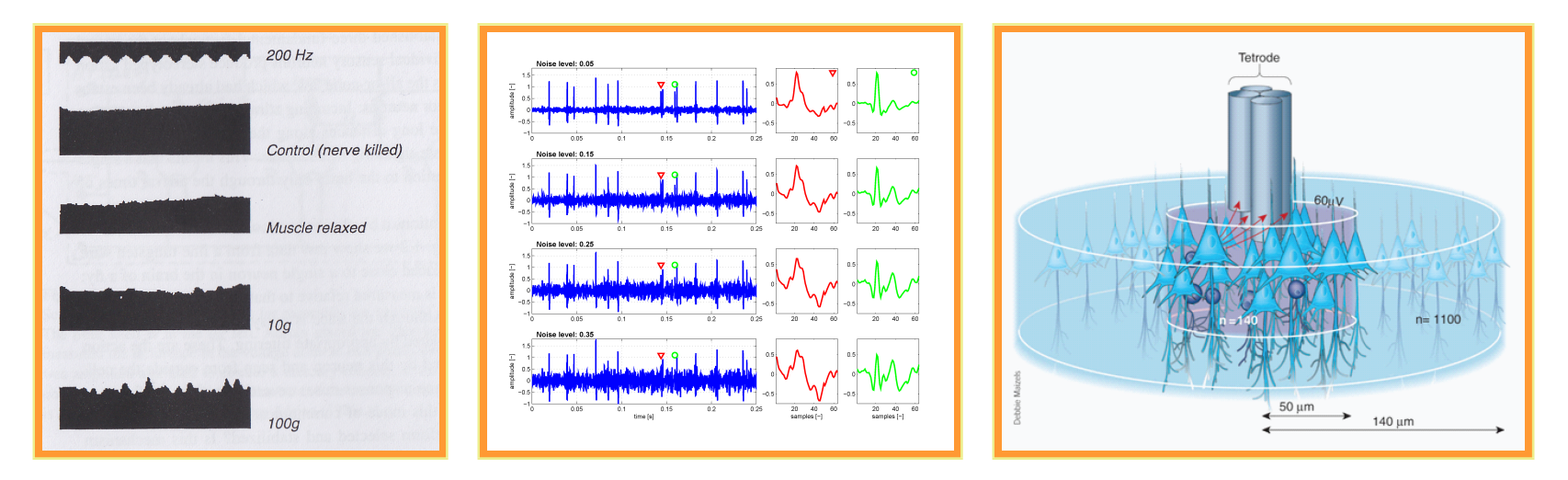

## 3-layers neural net $(d - n_H - c)$

- The first layer is input layer, activation fce is linear, number of neurons equal to dimension of input vector  $1 \ldots d$
- The second layer is hidden layer, arbitrary number of neurons,  $1 \ldots n_H$
- $\blacksquare$  The third layer is output layer, number of neurons equal to number of classes,  $1\ldots c$

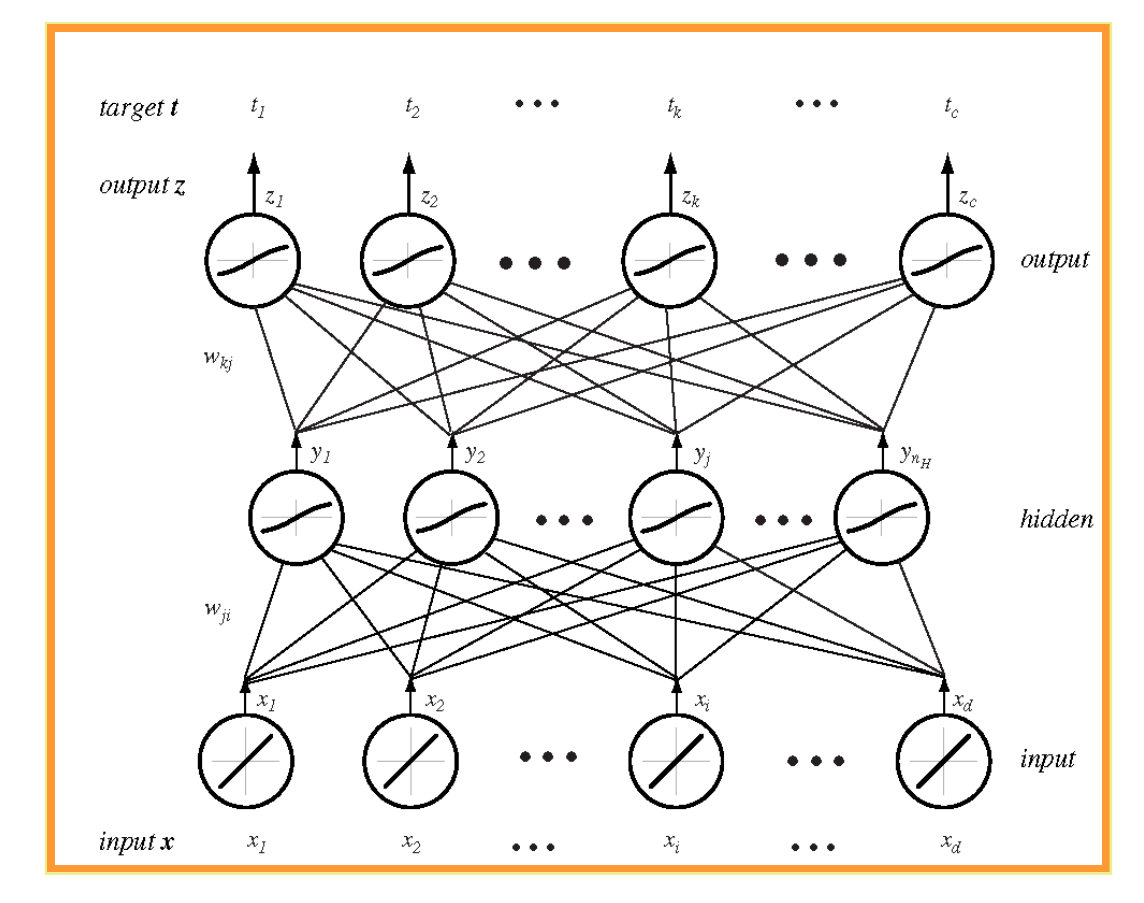

## Example 3-layer neural net - XOR problem

- $0 \bigoplus 0 = 0, 1 \bigoplus 1 = 0, 1 \bigoplus 0 = 1, 0 \bigoplus 1 = 1$
- $-1 \bigoplus -1 = -1, 1 \bigoplus 1 = -1, 1 \bigoplus -1 = 1, -1 \bigoplus 1 = 1$

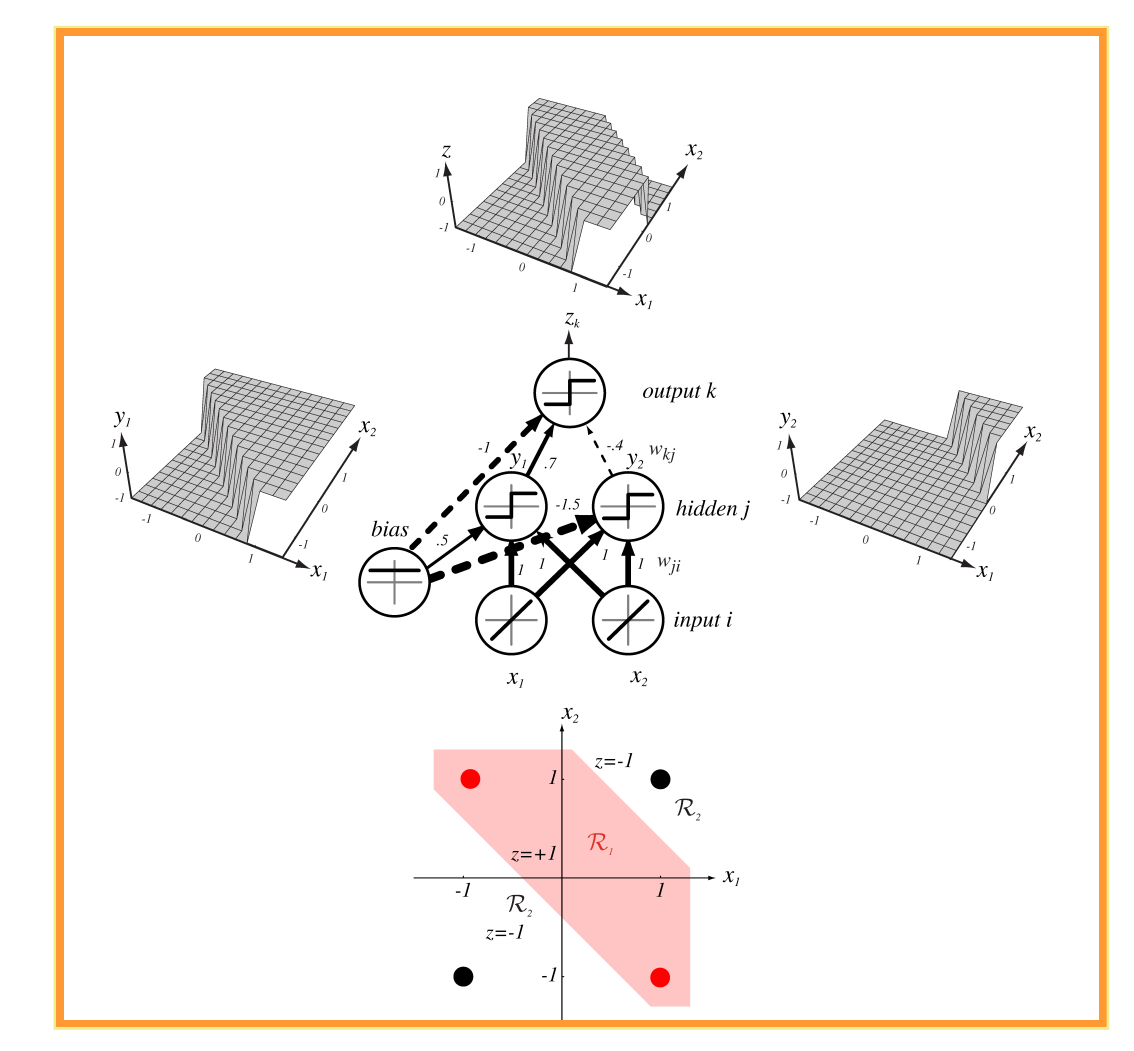

## XOR problem solution

Hidden neuron decision boundary  $y_1$ 

$$
x_1 + x_2 + 0, 5 = 0 \begin{cases} \ge 0 & \text{if } y_1 = +1 \\ < 0 & \text{if } y_1 = -1 \end{cases}
$$

Hidden neuron decision boundary  $y_2$ 

$$
x_1 + x_2 - 1.5 = 0 \begin{cases} \ge 0 & \text{if } y_2 = +1 \\ < 0 & \text{if } y_2 = -1 \end{cases}
$$

Neuron in output layer  $z$ 

$$
0.7y_1 - 0.4y_2 - 1 = 0 \begin{cases} \ge 0 & \text{if } z = +1 \\ < 0 & \text{if } z = -1 \end{cases}
$$

#### Neuron activation

- $\blacksquare$  Activation  $net_j$  of neuron in the hidden layer  $net_j=\sum_{i=1}^dx_iw_{ji}+w_{j0}=\sum_{i=0}^dx_iw_{ji}=\vec{w_j}^t\vec{x}$
- $\blacksquare$  indexes output layer,  $j$  hidden layer,  $w_{ji}$  is neuron weight in  $j$  hidden layer, which is connected to input neuron  $i$  (synapse).
- Neuron output in hidden layer  $y_j = f(net_j)$
- XOR problem

$$
f(net) = sgn(net) \begin{cases} 1 & \text{net } \geq 0 \\ -1 & \text{net } < 0 \end{cases}
$$

- fce  $f(.)$  is call activation fce.
- $\blacksquare$  Similarly, activation fce  $net_k$  of neuron in output layer is  $net_k \ = \ \sum_{j=1}^{n_H} y_j w_{kj} + w_{k0} \ =$  $\sum_{j=0}^{n_H} y_j w_{kj} = \vec{w_k}^t \bar{y}$
- $\blacksquare$  k index neuron in output layer,  $n_H$  is number of hidden neurons
- Neuron output in output layer  $z_k = f(n e t_k)$
- In case of c classes, net computes c discrimination fces  $z_k = g_k(\vec{x})$  and classifies input  $\vec{x}$ according to biggest discrimination fce  $g_k(\vec{x}) \quad \forall k = 1, \ldots c$

#### Forward operation

■ Net output

$$
g_k(\vec{x}) = z_k = f(\sum_{j=1}^{n_H} w_{kj} f(\sum_{i=1}^d w_{ji} x_i + w_{j0}) + w_{k0}) \qquad \forall k = 1...c
$$

- Hidden layer enables realization of complicated non-linear fces
- Each neuron can have its own activation fce
- We suppose that we have only ONE type of activation fce
- QUESTION: Can 3-forward layer approximate any non-linear function?

#### **ANSWER: YES- thanks to A.Kolmogorov**

Any continuous fce can be implemented by 3-layes net under assumption of sufficient number of  $n_H$  hidden neurons,suitable non-linearities and weights  $w$ .

# Non-linear fce approximation

**Fourier transform ANALOGY** 

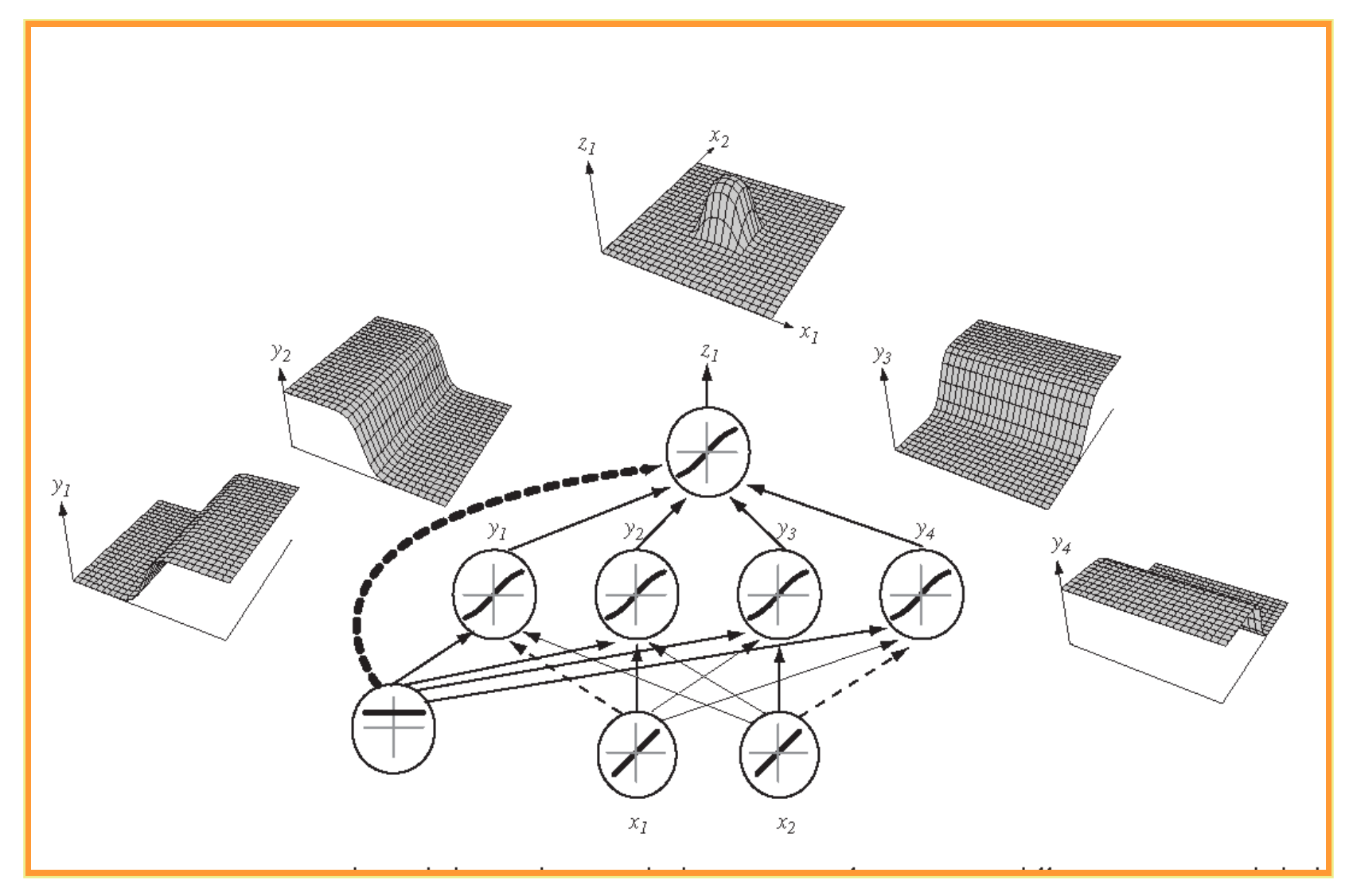

# Example of decision surface

**Comparision of 2-layer and 3-layer net** 

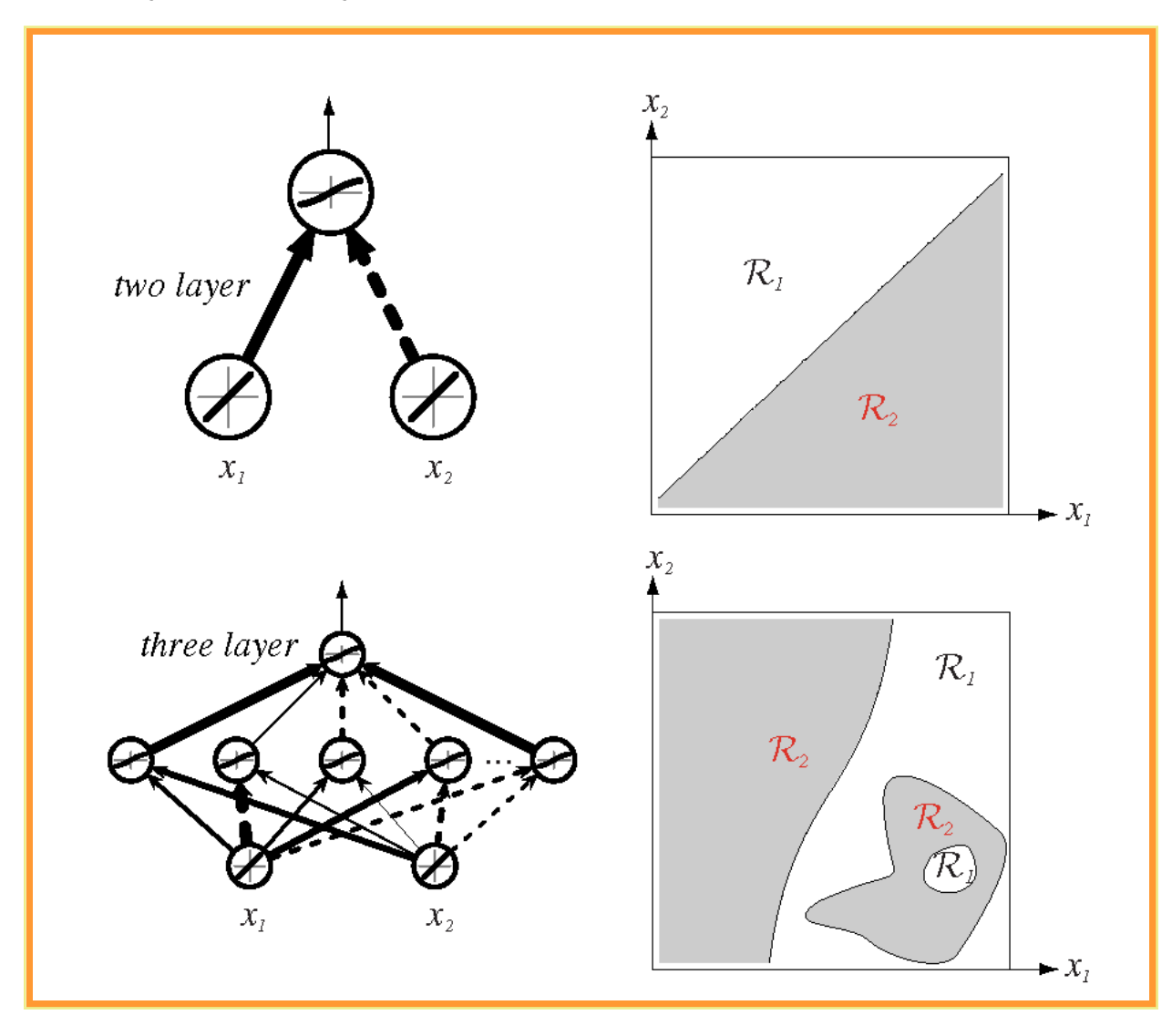

### Andrej Kolmogorov

- He constructed "perpetuum mobile" in high school, his teacher could not discover the trick
- **First he studied history in Moscow university**
- He published the first scientific work on realities in Novgorod area during 15. a 16. centurary
- **The biggest contribution in probability field**

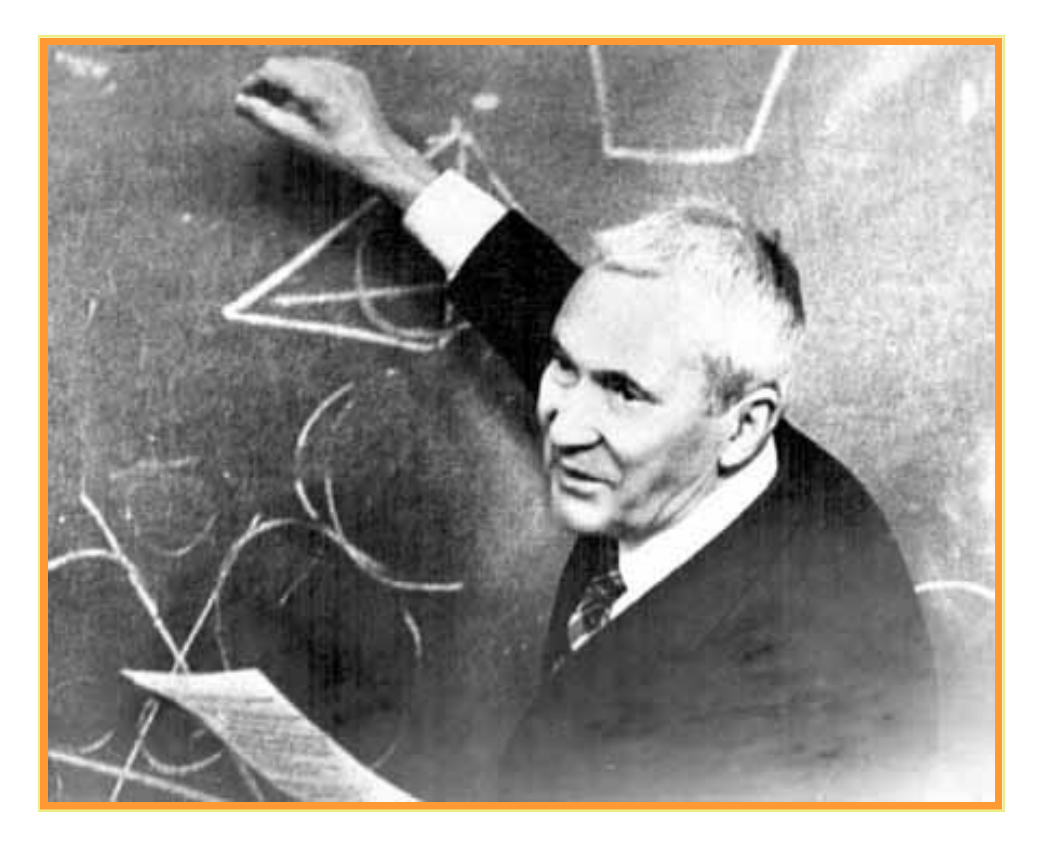

#### How can we learn the net ????

- $\blacksquare$  Our goal is to set weights based on training data and desired output  $t_k$
- We devise the method for error back propagation
- Le's  $t_k$  is  $k$  real output and  $z_k$  is output calculated , where  $k = 1, \ldots, c$ . We define error as

$$
J(\vec{w}) = \frac{1}{2} \sum_{k=1}^{c} (t_k - z_k)^2 = \frac{1}{2} ||\vec{t} - \vec{z}||
$$

■ Back-propagation algorithm is based on gradient approach (see percepton). Weight are initialized and changed according to steepest direction of error reduction

$$
\triangle \vec{w} = -\eta \frac{\partial J}{\partial \vec{w}}
$$

 $\blacksquare$   $\eta$  is learning parameter controlling relative weight change

$$
\vec{w}(m+1) = \vec{w}(m) + \triangle \vec{w}
$$

• where  $m$  s m-th template  $(\vec{x}_m, t_m)$ 

#### Deduction

**Neight error (hidden-output)** 

$$
\frac{\partial J}{\partial w_{kj}} = \frac{\partial J}{\partial z_k} \frac{\partial z_k}{\partial net_k} \frac{\partial net_k}{\partial w_{kj}} = \delta_k \frac{\partial net_k}{\partial w_{kj}}
$$

 $\blacksquare$  Hence  $net_k = \sum_{j=0}^{n_H} y_j w_{kj} = \vec{w_k}^t \vec{y}$ , thus  $\frac{\partial net_k}{\partial w_{kj}} = y_j$ 

■ where sensitivity of  $k$ -th neuron is defined as  $\delta_k = -\frac{\partial J}{\partial n e^k}$  $\frac{\partial J}{\partial net_k}$  and describes, how the total error changes with with activation fce  $net_k$ ,  $\frac{\partial z_k}{\partial net}$  $\frac{\partial z_k}{\partial net_k} = f'(net_k)$ 

$$
\delta_k = -\frac{\partial J}{\partial z_k} \frac{\partial z_k}{\partial net_k} = (t_k - z_k) f'(net_k)
$$

Weights (hidden-output) are updated as

$$
\Delta w_{kj} = \eta \delta_k y_j = \eta (t_k - z_k) f^{'} (net_k) y_j
$$

Weight error (input-hidden)

$$
\frac{\partial J}{\partial w_{ji}} = \frac{\partial J}{\partial y_j} \frac{\partial y_j}{\partial net_j} \frac{\partial net_j}{\partial w_{ji}}
$$

**Hence** 

$$
\frac{\partial J}{\partial y_j} = \frac{\partial}{\partial y_j} \left[ \frac{1}{2} \sum_{k=1}^c (t_k - z_k)^2 \right] = -\sum_{k=1}^c (t_k - z_k) \frac{\partial z_k}{\partial y_j} = -\sum_{k=1}^c (t_k - z_k) \frac{\partial z_k}{\partial net_k} \frac{\partial net_k}{\partial y_j} = -\sum_{k=1}^c (t_k - z_k) f'(net_k) w_{kj}
$$

**S**o 
$$
\frac{\partial net_k}{\partial y_j} = w_{kj}
$$
, because  $net_k = \sum_{j=0}^{n_H} y_j w_{kj} = \vec{w_k}^t \vec{y}$ 

■ Thus 
$$
\frac{\partial J}{\partial y_j} = -\sum_{k=1}^{c} \delta_k w_{kj}
$$
, because  $\delta_k = (t_k - z_k) f'(net_k)$ 

\n- Let's define 
$$
\frac{\partial y_j}{\partial net_j} = f'(net_j)
$$
\n

Let's 
$$
\frac{\partial net_j}{\partial w_{ji}} = x_i
$$
, because  $net_j = \sum_{i=0}^d x_i w_{ji} = \vec{w_j}^t \vec{x}$ 

 let's define sensitivity for hidden unit. Sensitivity is weighted sum of output sensitivities, multiplyed by activation fce of hidden neuron

$$
\frac{\partial J}{\partial w_{ji}} = \frac{\partial J}{\partial y_j} \frac{\partial y_j}{\partial net_j} \frac{\partial net_j}{\partial w_{ji}} = \underbrace{-\sum_{k=1}^{c} \delta_k w_{kj} f'(net_j) x_i}_{\delta_j}
$$

## Why back-propagation ?

■ The rule for weight update (input-hidden) is

$$
\triangle w_{ji} = \eta x_i \delta_j = \eta \sum (w_{kj} \delta_k) f'(net_j) x_i
$$

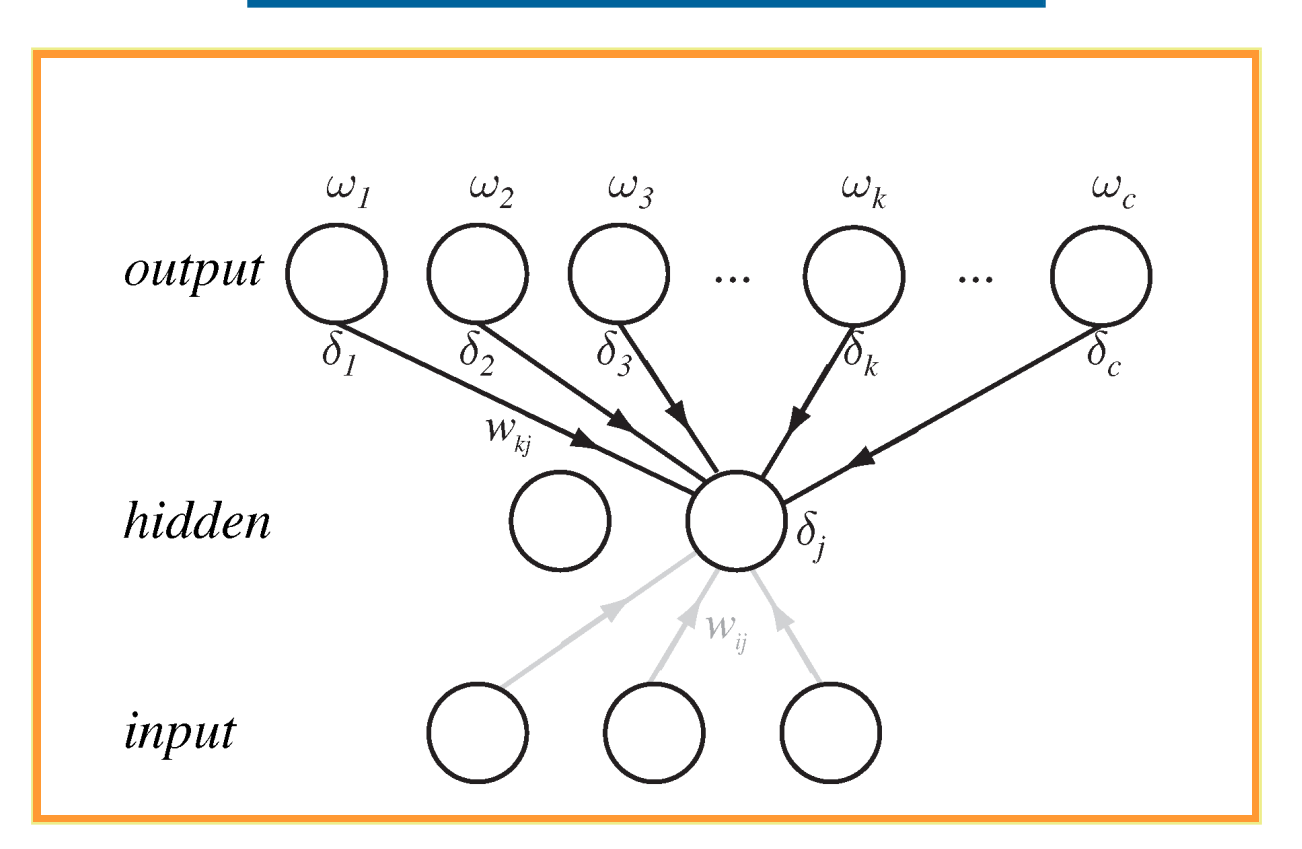

#### Pseudo-code

#### **n** incremental learning - stochastic

$$
i \text{begin initialize} \text{intivialize} \text{network topology } (\# \text{ hidden units}), \mathbf{w}, \text{criterion } \theta, \eta, m \leftarrow 0
$$
\n $2 \text{ do } m \leftarrow m+1$ \n $3 \text{ x}^m \leftarrow \text{randomly chosen pattern}$ \n $w_{ij} \leftarrow w_{ij} + \eta \delta_j x_i; \ w_{jk} \leftarrow w_{jk} + \eta \delta_k y_j$ \n $5 \text{until } \nabla J(\mathbf{w}) < \theta$ \n $\theta \text{ return } \mathbf{w}$ \n $\gamma \text{ end}$ 

− Matlab implementation: Backpropagation Stochastic.m. tanh,  $a = 1.716$ ,  $b=\frac{2}{3}$  $\frac{2}{3}$ , so  $f^{'}(0) \simeq 1$ .

$$
f(net) = a \tanh(b\star net) = \frac{2a}{1 + \exp^{b\star net}} - a
$$

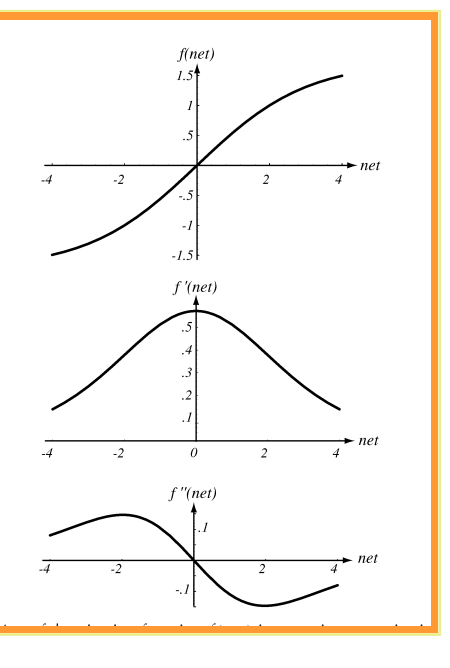

#### Batch learning

 $\blacksquare$  We have  $n$  inputs  $\vec{x_i}$  , we express total error as

$$
J=\sum_{p=1}^n J_p
$$

- $\blacksquare$  It is not necessary to select inputs one by one
- **E** Epoch is one representation of all inputs, step 2:  $r = r + 1$

*1* **begin initialize** network topology (# hidden units), w, criterion  $\theta, \eta, r \leftarrow 0$ do  $r \leftarrow r + 1$  (increment epoch)  $\mathcal{Q}% _{M_{1},M_{2}}^{\alpha,\beta}(\varepsilon)$  $m \leftarrow 0; \ \Delta w_{ij} \leftarrow 0; \ \Delta w_{jk} \leftarrow 0$  $\ensuremath{\mathcal{S}}$  $\underline{\mathbf{do}}\;m\leftarrow m+1$  $\frac{1}{4}$  $\mathbf{x}^m \leftarrow \text{select pattern}$  $\mathcal{5}$  $\Delta w_{ij} \leftarrow \Delta w_{ij} + \eta \delta_j x_i; \ \ \Delta w_{jk} \leftarrow \Delta w_{jk} + \eta \delta_k y_j$  $\boldsymbol{\mathcal{6}}$ until  $m = n$  $\gamma$  $w_{ij} \leftarrow w_{ij} + \Delta w_{ij}; \ \ w_{jk} \leftarrow w_{jk} + \Delta w_{jk}$  $\mathcal S$ <u>until</u>  $\nabla J(\mathbf{w}) < \theta$  $\mathfrak{g}$ 10 return w 11 end

## Validation

- **Error of training sert in monotonic-decreasing fce because of gradient algorithm optimization**
- we devide data to training and validation set We use validation as stopping criteria (e.g. the first minimum)

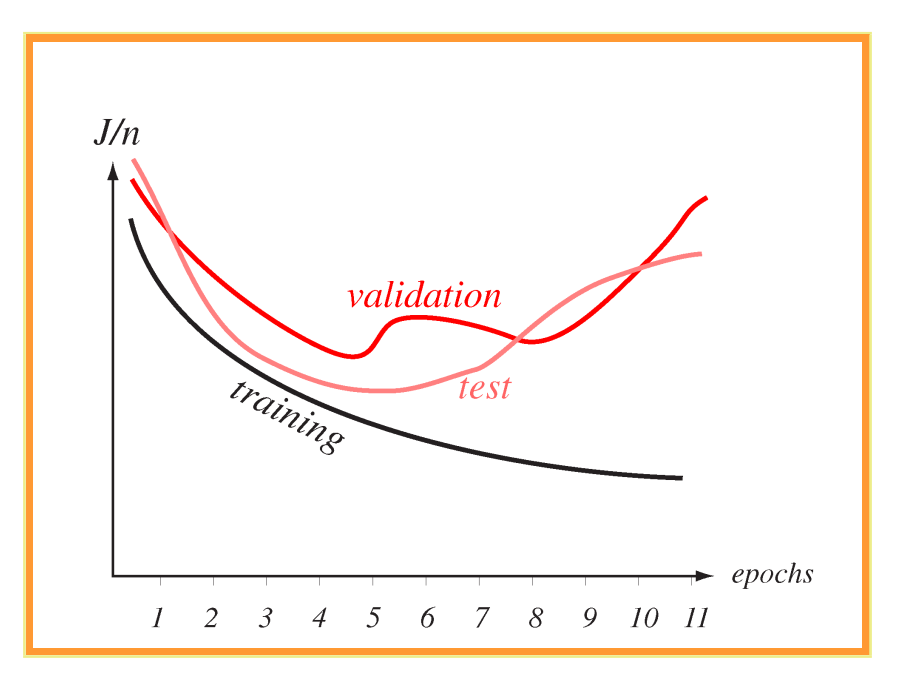

- **DEMO** Neural Network Toolbox v Matlabu <http://www.mathworks.com/products/neuralnet/>
- Data are from UCI Machine Learning Repository <http://mlearn.ics.uci.edu/MLRepository.html>